Schweizerische Eidgenossenschaft Confédération suisse Confederazione Svizzera Confederaziun svizra

Swiss Confederation

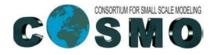

JM. Bettems & P. Baumann MeteoSwiss February 2022

fieldextra v 1 4.0.0

Federal Department of Home Affairs FDHA Federal Office of Meteorology and Climatology MeteoSwiss

Fieldextra

FOR

Covers the latest Cray models,

the iLife<sup>®</sup> suite,

and more

The fun and easy way® to make the most of your cool new Cray XT

DUMM

9th Edition

A Reference

FREE eTips at dummies.com\*

of Us!

#### **Table of total precipitation**

3-hourly precipitation sum, mean over 5 grid points, every 3 hours at chosen locations

bettems@tsa: fieldextra control\_file

fieldextra is the fortran program executable control\_file contains the namelist defining the program behaviour

#### **Table of total precipitation**

3-hourly precipitation sum, mean over 5 grid points, every 3 hours at chosen locations

```
... HEADER ...
```

#### &Process

```
in_file = "./support/input/cosmo-e/000/lfff<DDHH>0000"
tstart = 3, tstop = 9, tincr = 3,
out_file = "./support/results/meteogram_precipitation.txt"
out_type = "METEOG", out_type_fmt = "f71_dh_prec",
out_type_text1 = "Precipitation rain+snow in the last 3 hours mm : mean over 5 gridpoints"
locgroup = "nat"
loclist = "GVE", "DOL", "FRE", "NEU", "CDF", "CHA", "CGI", "PUY", "PAY" /

&Process in_field="RAIN_GSP", hoper = "c5", toper = "delta,3,hour", toper_mask = "lead_time>3"/
&Process in_field="RAIN_CON", hoper = "c5", toper = "delta,3,hour", toper_mask = "lead_time>3"/
&Process in_field="SNOW_GSP", hoper = "c5", toper = "delta,3,hour", toper_mask = "lead_time>3"/
&Process in_field="SNOW_GSP", hoper = "c5", toper = "delta,3,hour", toper_mask = "lead_time>3"/
&Process in_field="SNOW_GSP", hoper = "c5", toper = "delta,3,hour", toper_mask = "lead_time>3"/
&Process in_field="SNOW_GSP", hoper = "c5", toper = "delta,3,hour", toper_mask = "lead_time>3"/
&Process in_field="SNOW_GSP", hoper = "c5", toper = "delta,3,hour", toper_mask = "lead_time>3"/
&Process in_field="SNOW_GSP", hoper = "c5", toper = "delta,3,hour", toper_mask = "lead_time>3"/
&Process in_field="SNOW_GSP", hoper = "c5", toper = "delta,3,hour", toper_mask = "lead_time>3"/
&Process in_field="SNOW_CON", hoper = "c5", toper = "delta,3,hour", toper_mask = "lead_time>3"/
&Process in_field="SNOW_CON", hoper = "c5", toper = "delta,3,hour", toper_mask = "lead_time>3"/
&Process in_field="SNOW_CON", hoper = "c5", toper = "delta,3,hour", toper_mask = "lead_time>3"/
&Process out_field="TOT_PREC" /
```

Available in ./cookbook/meteogram precipitation.nl

### **Table of total precipitation**

3-hourly precipitation sum, mean over 5 grid points, every 3 hours at chosen locations

#### Define input and output characteristics, define domain subset

#### &Process

in\_file = "./support/input/cosmo-e/000/lfff<DDHH>0000"
tstart = 3, tstop = 9, tincr = 3,
out\_file = "./support/results/meteogram\_precipitation.txt"
out\_type = "METEOG", out\_type\_fmt = "f71\_dh\_prec",
out\_type\_text1 = "Precipitation rain+snow in the last 3 hours mm : mean over 5 gridpoints"
locgroup = "nat"
loclist = "GVE", "DOL", "FRE", "NEU", "CDF", "CHA", "CGI", "PUY", "PAY" /

```
&Process in_field="RAIN_GSP", hoper = "c5", toper = "delta,3,hour" , toper_mask = "lead_time>3"/
&Process in_field="RAIN_CON", hoper = "c5", toper = "delta,3,hour" , toper_mask = "lead_time>3"/
&Process in_field="SNOW_GSP", hoper = "c5", toper = "delta,3,hour" , toper_mask = "lead_time>3"/
&Process in_field="SNOW_CON", hoper = "c5", toper = "delta,3,hour" , toper_mask = "lead_time>3"/
```

```
&Process out_field="TOT_PREC" /
```

#### **Table of total precipitation**

3-hourly precipitation sum, mean over 5 grid points, every 3 hours at chosen locations

```
&Process
```

```
in_file = "./support/input/cosmo-e/000/lfff<DDHH>0000"
tstart = 3, tstop = 9, tincr = 3,
out_file = "./support/results/meteogram_precipitation.txt"
out_type = "METEOG", out_type_fmt = "f71_dh_prec",
out_type_text1 = "Precipitation rain+snow in the last 3 hours mm : mean over 5 gridpoints"
locgroup = "nat"
loclist = "GVE", "DOL", "FRE", "NEU", "CDF", "CHA", "CGI", "PUY", "PAY" /
```

#### Define fields to collect

```
&Process in_field="RAIN_GSP", hoper = "c5", toper = "delta,3,hour" , toper_mask = "lead_time>3"/
&Process in_field="RAIN_CON", hoper = "c5", toper = "delta,3,hour" , toper_mask = "lead_time>3"/
&Process in_field="SNOW_GSP", hoper = "c5", toper = "delta,3,hour" , toper_mask = "lead_time>3"/
&Process in_field="SNOW_CON", hoper = "c5", toper = "delta,3,hour" , toper_mask = "lead_time>3"/
```

&Process out field="TOT PREC" /

#### **Table of total precipitation**

3-hourly precipitation sum, mean over 5 grid points, every 3 hours at chosen locations

```
&Process
in_file = "./support/input/cosmo-e/000/lfff<DDHH>0000"
tstart = 3, tstop = 9, tincr = 3,
out_file = "./support/results/meteogram_precipitation.txt"
out_type = "METEOG", out_type_fmt = "f71_dh_prec",
out_type_text1 = "Precipitation rain+snow in the last 3 hours mm : mean over 5 gridpoints"
locgroup = "nat"
loclist = "GVE", "DOL", "FRE", "NEU", "CDF", "CHA", "CGI", "PUY", "PAY" /
```

```
&Process in_field="RAIN_GSP", hoper = "c5", toper = "delta,3,hour", toper_mask = "lead_time>3"/
&Process in_field="RAIN_CON", hoper = "c5", toper = "delta,3,hour", toper_mask = "lead_time>3"/
&Process in_field="SNOW_GSP", hoper = "c5", toper = "delta,3,hour", toper_mask = "lead_time>3"/
&Process in_field="SNOW_CON", hoper = "c5", toper = "delta,3,hour", toper_mask = "lead_time>3"/
```

```
&Process out field="TOT PREC" /
```

Define operations to apply on collected fields (large choice of operators available)

#### **Table of total precipitation**

3-hourly precipitation sum, mean over 5 grid points, every 3 hours at chosen locations

```
&Process
in_file = "./support/input/cosmo-e/000/lfff<DDHH>0000"
tstart = 3, tstop = 9, tincr = 3,
out_file = "./support/results/meteogram_precipitation.txt"
out_type = "METEOG", out_type_fmt = "f71_dh_prec",
out_type_text1 = "Precipitation rain+snow in the last 3 hours mm : mean over 5 gridpoints"
locgroup = "nat"
loclist = "GVE", "DOL", "FRE", "NEU", "CDF", "CHA", "CGI", "PUY", "PAY" /
&Process in_field="RAIN_GSP", hoper = "c5", toper = "delta,3,hour", toper_mask = "lead_time>3"/
&Process in_field="RAIN_CON", hoper = "c5", toper = "delta,3,hour", toper_mask = "lead_time>3"/
```

&Process in\_field="SNOW\_GSP", hoper = "c5", toper = "delta,3,hour", toper\_mask = "lead\_time>3"/ &Process in field="SNOW\_CON", hoper = "c5", toper = "delta,3,hour", toper\_mask = "lead\_time>3"/

```
_____
```

&Process out\_field="TOT\_PREC" /

Define fields to compute (refers to a fieldextra procedure, easily extensible)

### Table of total precipitation

3-hourly precipitation sum, mean over 5 grid points, every 3 hours at chosen locations

• **control\_file** contains the namelist defining the program behaviour

header

&RunSpecification &GlobalResource &GlobalSettings &ModelSpecification &Process (repeated)

product definition

external resources

*definition of field names definition of locations* 

dictionary in &GlobalResource location\_list in &GlobalResource

### **Table of total precipitation**

3-hourly precipitation sum, mean over 5 grid points, every 3 hours at chosen locations

• program diagnostic and profiling

standard error & output file **fieldextra.diagnostic** 

controlled by the values of verbosity and additional\_diagnosticverbosity = 'high'in &RunSpecificationadditional\_diagnostic = .true.in &RunSpecificationadditional\_profiling = .true.in &RunSpecification

### **C** Selected topics

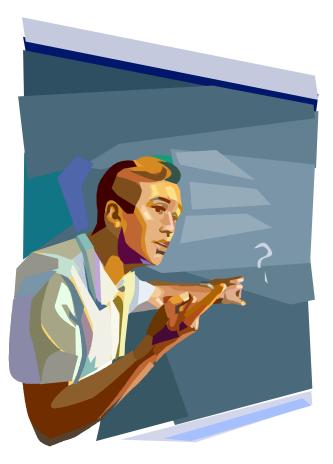

### Design – Input & output

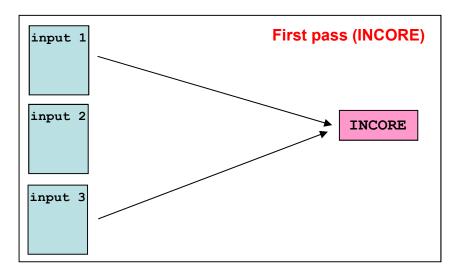

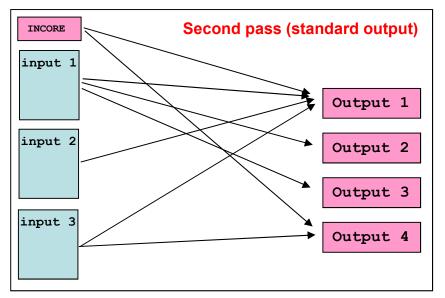

• **INCORE storage** used to store resources for common operations (see next slide).

- Each **input** is read **once**.
- Storage is allocated on demand for each output.
- Each input record is evaluated, and dispatched in the corresponding output storage when requested (in memory).
- $\rightarrow$  io optimization at the cost of memory usage !
- When all data for some output have been collected, the corresponding data is written on disk and the memory is released.
- For output supporting append mode, data is processed piecewise after reading each related validation time (,just on time ' mode).

Fieldextra 14.0

# Design – Incore storage

- INCORE global persistent storage is used to :
  - associate grid points to specified *locations* & *regions*
  - produce grid point *height information* for some output
  - specify model base grid when working with staggered fields, or fields defined on a larger domain
  - specify grid for *re-gridding*
  - *merge* and *compare* different fields
  - provide access to *programmatically derived* constant fields (see below)
- **Programmatically derived constant fields** will be available from INCORE storage when HSURF is present:
  - RLAT, RLON (geog. latitude, longitude [deg])
  - CLAT, CLON, ELAT, ELON, VLAT, VLON (geog. latitude, longitude [deg])
  - SWISS\_WE / SWISS\_SN (swiss coord. [m])
  - BOAGAW\_WE / BOAGAW\_SN (Gauss-Boaga coord., west sector [m])
  - BOAGAE\_WE / BOAGAE\_SN (Gauss-Boaga coord., east sector [m])
  - HHL / HFL (COSMO height of model levels [m])
  - T0FL, P0FL, DP0FL (COSMO reference atmosphere)

### Design – Iterative processing (1)

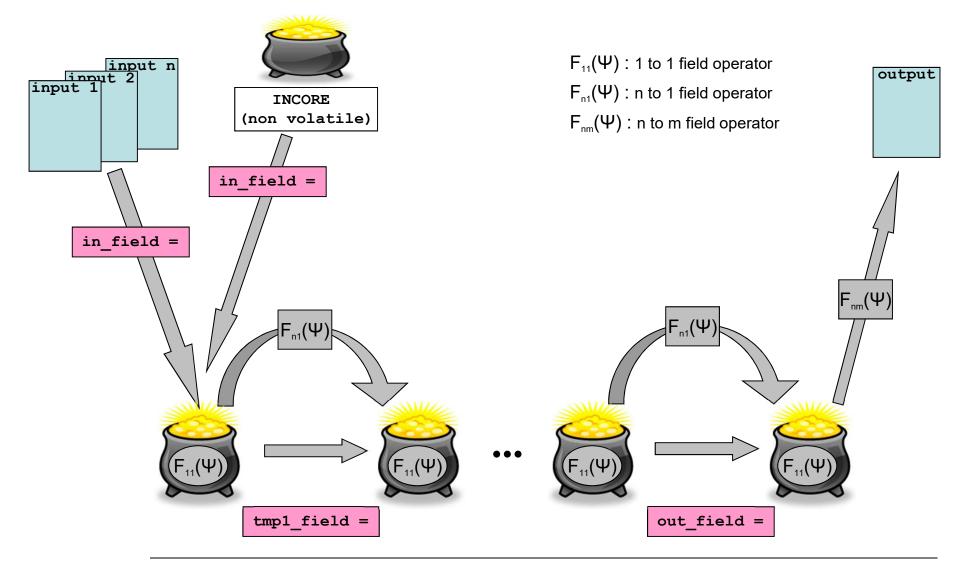

# Design – Iterative processing (2)

- For each output, define the set of associated input files
  - data can only be extracted from this set
  - *INCORE* storage can be part of this set
- **First iteration**: **collect** all necessary input fields
  - all fields must be <u>unique</u> (condition can be relaxed with out\_duplicate\_infield)
  - all field must be defined on a *compatible grid* (cropping & re-gridding are available)
  - fields required in a subsequent iteration must be collected at that stage

#### • Next iterations (repeated up to 6 times): collect or compute fields

- only data in *previous* recipient are available
- if fields are not available, they must be computed: in this case the *parent fields* must be available in the previous recipient
- the *main parent* (defined in dictionary or by the type of required operator) defines the characteristics of the produced field
- Only the last recipient is available for output generation
  - *all* fields available in the last recipient are written in the output file

# Design – Iterative processing (3)

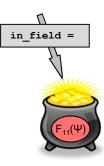

#### **First iteration:**

Each extracted field may be transformed by one or more operators, in the order regridding (*regrid*), change meta-information (*set\_\**), merge (*merge\_with*), compare (*compare\_with*), lateral transform (*hoper*), *scale/offset*, vertical transform (*voper, voper2 ... voper5*), temporal transform (*toper*), local transform (*poper, poper2 ... poper5*), spatial filter (\*\_*filter*), reset identity (*new\_field\_id*)

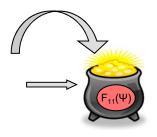

#### Next iteration(s):

Each extracted field may be transformed by one or more operators, in the order lateral transform (*hoper*), *scale/offset*, vertical transform (*voper, voper2 ... voper5*), temporal transform (*toper*), local transform (*poper, poper2 ... poper5*), spatial filter (\*\_*filter*), change meta-information (*set\_*\*), reset identity (*new\_field\_id*)

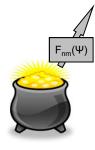

After last iteration:

A last set of global operations may be applied, in the order n to m operator (*out\_postproc\_module*), regridding (*out\_regrid\_target*), reset meta-info (*set\_\**...), filter data (*out\_filter\_\**)

### Design – Iterative processing (4)

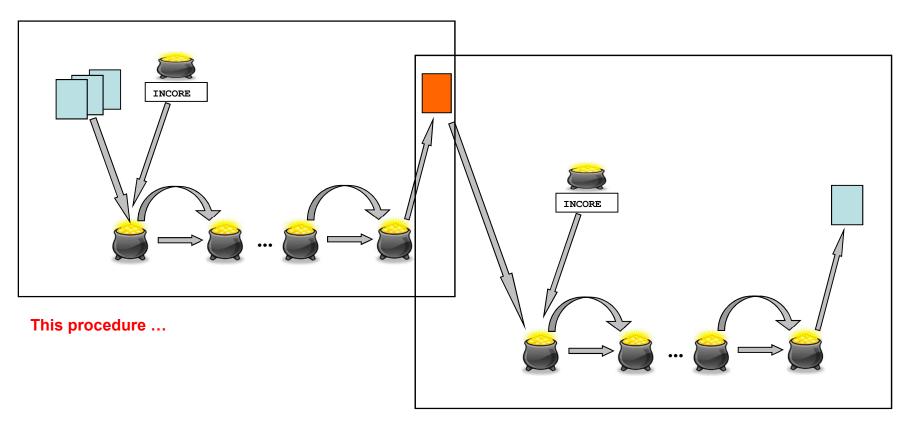

- write a temporary GRIB file at the end of the first iteration
- use this temporary file as input for the second iteration
- dependencies are detected and files are processed in the correct order

... can be repeated once!

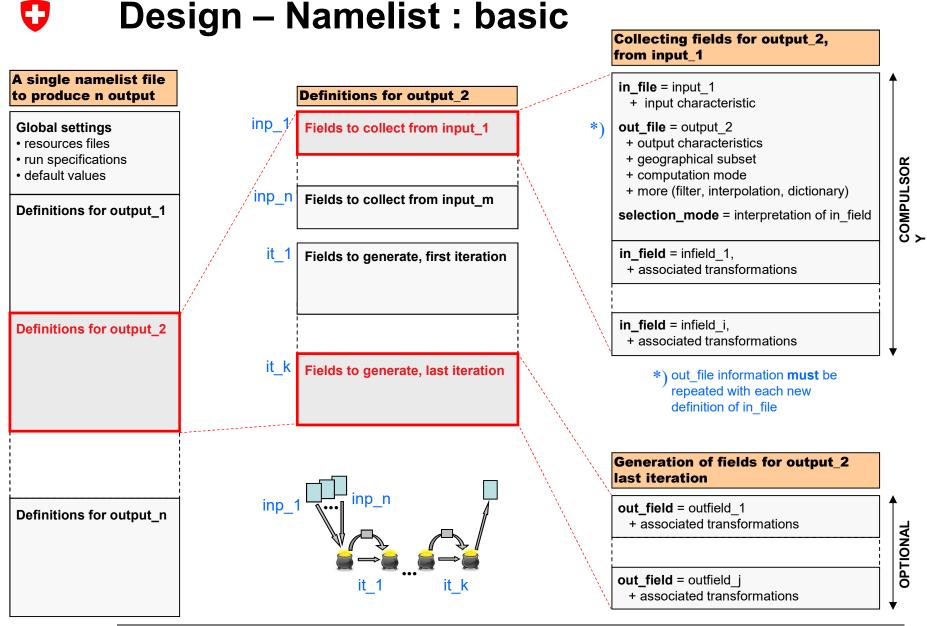

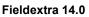

# Design – Namelist : selection\_mode

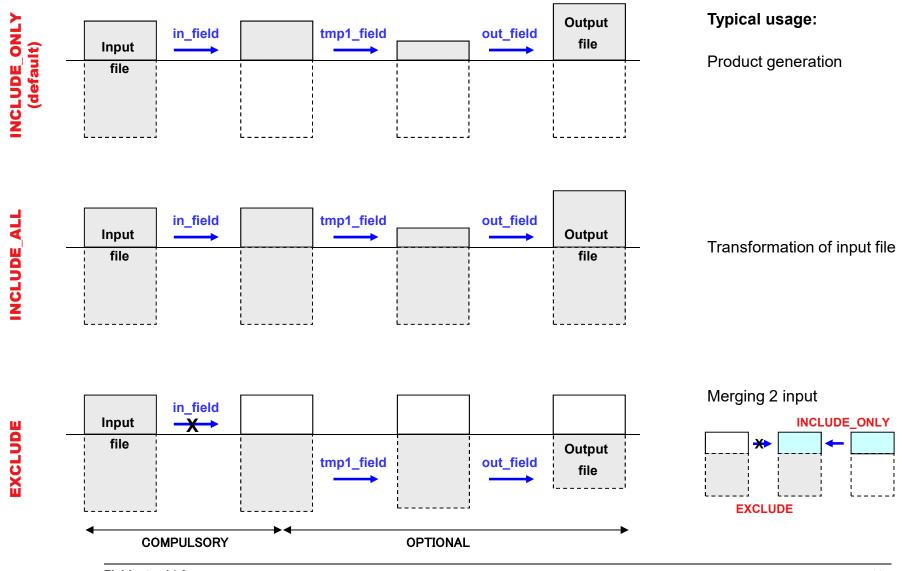

# Design – Namelist : time levels (1)

#### • A generic name may be used to loop over a set of input files

- typically to process a standard set of model output, characterized by one file per validation date
- a key is inserted in the input file name (<DDHH>, <DDHHMMSS>, <YYYYMMDDHH:initial\_date> ...)
- a list of times is defined explicitly (tlist) or by an implicit loop (tstart, tstop, tincr)
   → the key is replaced in turn by each time, the same extraction pattern is applied on each input.
- Time operators may be applied on collected and generated fields
  - all collected time levels are available, and only those

#### • It is possible to filter the times collected in output

- another list of times defined by an implicit loop (out\_tstart, out\_tstop, out\_tincr) is used, when available, to filter the list of times defined by (tlist) or (tstart, tstop, tincr)
  - $\rightarrow$  the validation dates available in output are those associated with the filtered input list
- this filter does not influence the set of time levels available for the time operators

| Example:<br>centered T2m mean, | &Process<br>in file="lfff< <b>DDHH</b> >0000" , in type="GRIB",             | kov in input filo nomo                                                     |
|--------------------------------|-----------------------------------------------------------------------------|----------------------------------------------------------------------------|
| 6-hourly output                | tstart=0, tstop=24, tincr=1,                                                | <ul> <li>← key in input file name</li> <li>← implicit time loop</li> </ul> |
|                                | out_file="product" , out_type="GRIB1",<br>out_tstart=3, out_tincr=6 /       | $\leftarrow$ filter output date, implicit time loop                        |
|                                | &Process<br>in_field= "T_2m" , <b>toper</b> = "mean <b>,-3,3,1,hour</b> " / | ← time operator                                                            |

# Design – Namelist : time levels (2)

- Instead of collecting all validation times in the same output, one file per validation time is created by using a generic name for the output file
  - a key is inserted in the output file name (<DDHH>, <DDHHMMSS>, <YYYYMMDDHH:initial\_date> ...)
  - the list of times defined by (tlist) or by (tstart, tstop, tincr) is used to set the key values
  - filtering defined by (out\_tstart ...) is respected
  - in this case, the set of input files contributing to each output must be explicitly specified!
     → use tlag (see next slide)
- These mechanisms are based on the assumption that any file whose name matches
   ...<key>..., key in {DDHH, DDHHMMSS...}
   contains fields valid for the same date, and that the value of <key> represents this date!

| Example:<br>centered T2m mean,<br>6-hourly output,<br>one output per date | &Process<br>in_file="Ifff <ddhh>0000", in_type="GRIB",<br/>tstart=0, tstop=24, tincr=1,<br/>out_file=" product_<ddhh>", out_type="GRIB1",<br/>out_tstart=3, out_tincr=6, tlag=-3,3,1 /<br/>&amp;Process<br/>in_field= "T_2m", toper= "mean,-3,3,1,hour" /</ddhh></ddhh> | <ul> <li>← key in output file name</li> <li>← input/output association (for toper)</li> </ul> |
|---------------------------------------------------------------------------|----------------------------------------------------------------------------------------------------|-----------------------------------------------------------------------------------------------|
|---------------------------------------------------------------------------|----------------------------------------------------------------------------------------------------|-----------------------------------------------------------------------------------------------|

### Design – Namelist : tlag

#### Explicit specification of contributing input files

- for each output file, fieldextra constructs the set of contributing input files
- data can only be collected from this set
- the set of contributing input files is not univoquely defined when multiple output files are defined within the same &Process group, which is the case when a time key is also used in the name of the output file
- in this case a one to one correspondence is assumed, meaning that each output has only access to a single input, i.e. a single time level (see below)
- when temporal operators requiring multiple time levels are used, the set of input files contributing to each output must be explicitly specified
- this is done by using the namelist variable **tlag**; tlag defines an **interval of contributing input files** relative to the currently processed output (and refers to the list of times defined by tlist or tstart...)

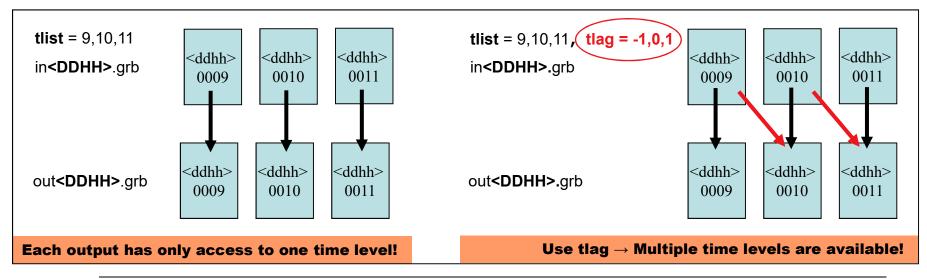

# Design – Computation of new fields (1)

**Meteorological operator,** activated via the name of the new field  $[F_{n1}(\Psi)]$ 

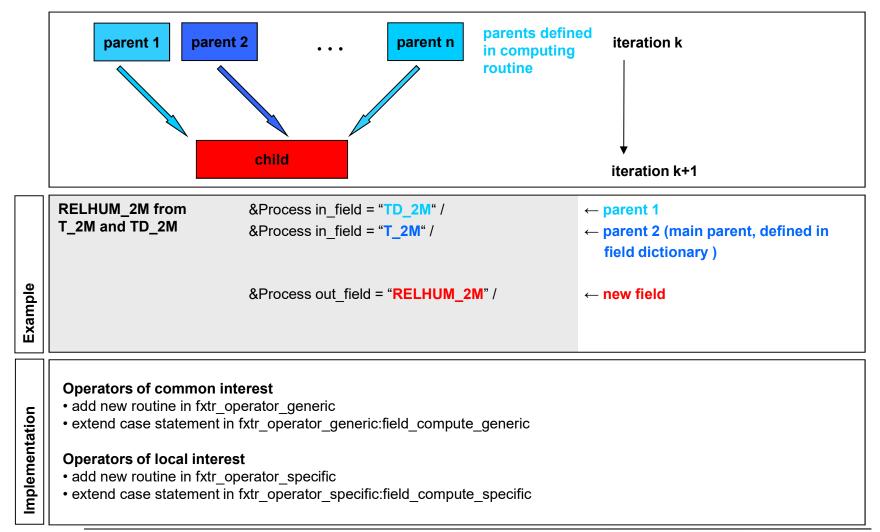

# Design – Computation of new fields (2)

**Named operator,** activated by setting "use\_operator=..."  $[F_{n1}(\Psi)]$ 

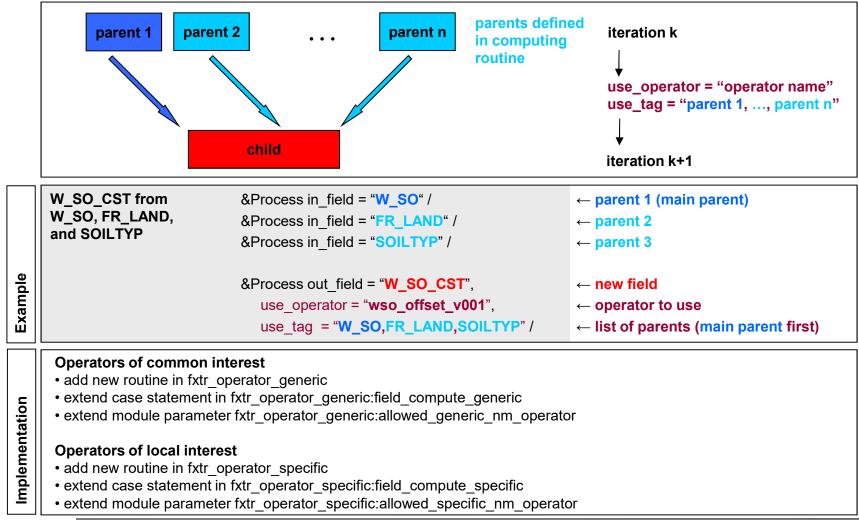

# Design – Computation of new fields (3)

**Post-processing operator,** activated by setting "out\_postproc\_module=..."  $[F_{nm}(\Psi)]$ 

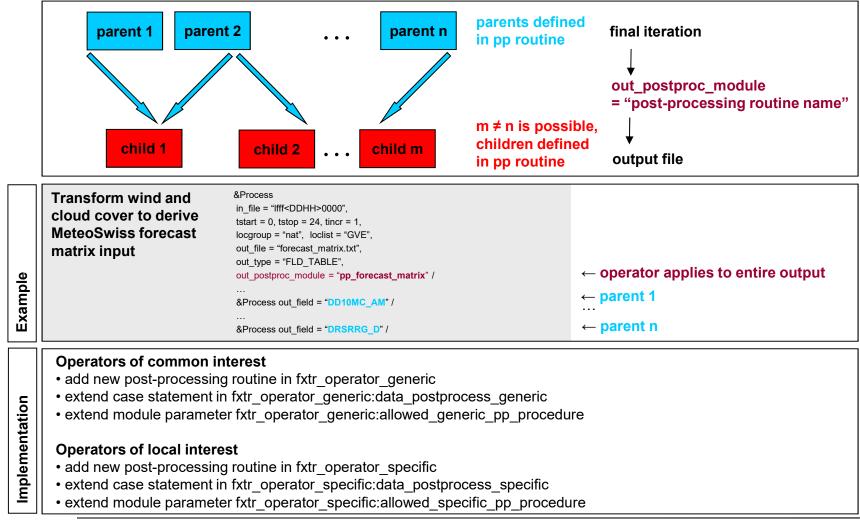

# Design – Shared memory parallelism (1)

- Shared memory multitasking is available and implemented with OpenMP directives
- File import : *multiple input files are read and decoded concurrently*. In addition, in the case of fields defined on the native ICON grid:
  - Parallel import and processing of ICON grid definition
  - *Parallel re-gridding* from native ICON grid to any regular grid
- **Product generation** : *two levels of parallelism* are implemented and can be simultaneously used
  - *parallel product generation, including export* (outer loop parallelism)
  - *parallelization of algorithms* used in product generation (inner loop parallelism)
- Two (exclusive) types of *algorithm parallelization* are available
  - *Grid points partitioning* (horizontal grid), if possible
  - Otherwise, *parallel computation of multiple 2D field lateral slices*, when the same operator is applied on multiple records within the current iteration

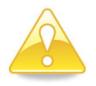

Only shared memory parallelism

# Design – Shared memory parallelism (2)

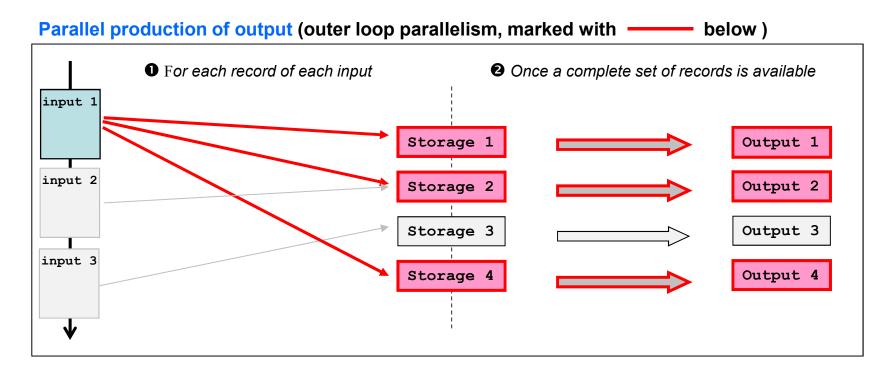

#### The following operations are applied in parallel (loop over output):

(1) For each record in turn :

check use of current record by output, process and store record

(2) Once a complete set of records is available : iterative processing of fields, format and write output

# Design – Shared memory parallelism (3)

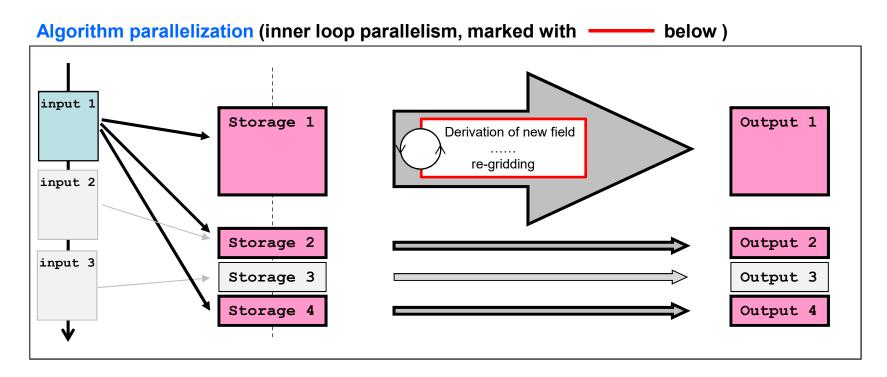

#### Within each processing iteration associated with each output,

#### for each operator in turn (hoper, poper...) :

parallel computation using grid points partitioning in (i,j) space, when no halo required **or** 

parallel computation using fields partitioning, when the same transformation is applied on multiple fields

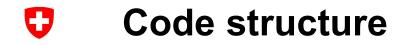

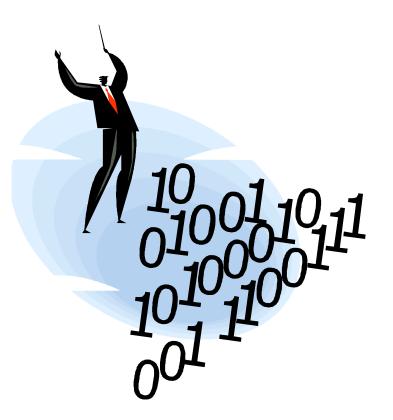

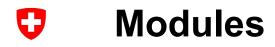

#### Main

Parse namelist Driver for product generation Driver for field manipulation Transform field Compute new field Support procedures (thermo...) Generate output

*Type, symbolic constants ... External resources Storage / Meta info / Code profiling* 

GRIB1 / GRIB2 / NetCDF Vert. coordinates / ICON grid Storage / Code diagnostic OpenMP Date / Hor. Coordinates / ...

#### **PROGRAM**:

fieldextra

#### **MODULES** (core functionality):

fxtr\_control, fxtr\_kernel, fxtr\_operator\_main, fxtr\_operator\_column, fxtr\_operator\_regrid, fxtr\_operator\_generic, fxtr\_operator\_specific, fxtr\_operator\_probability, fxtr\_operator\_support, fxtr\_write\_generic, fxtr\_write\_obsolete, fxtr\_write\_specific

#### **MODULES** (program specific support):

fxtr\_definition, fxtr\_resource\_dictionary, fxtr\_resource\_gis, fxtr\_resource\_stat, fxtr\_storage, fxtr\_attribute, fxtr\_profiling

#### **MODULES (generic support):**

support\_grib1, support\_grib2, support\_netcdf, support\_blk\_table support\_vertical\_mesh, support\_icon\_grid, support\_storage, support\_diagnostic, support\_openmp support\_datetime, support\_gis, support\_math, support\_misc

#### **MODULES (imported from COSMO):**

cosmo\_data\_parameters cosmo\_meteo\_utilities, cosmo\_pp\_utilities, cosmo\_utilities

### 

### Main data structure

#### **TYPE ty\_out\_store** ( $\rightarrow$ see fxtr\_definition)

Variables of this type are used as *main repository for fields values and meta-information associated with each output.* 

 Field values are collected in values(:,:,:) array, where: first dim. is for *location* index, second dim. is for *field* index, third dim. is for *validation date* index

A field in this context is a 2D field on a specific surface (ground, model, pressure...) and on a specific subgrid (cell, vertex, edge) of the horizontal base grid.

A location is a grid point, but the set of used locations is not necessarily a rectangular domain.

Note that the field values are stored in a 1-dimensional section of the values array.

The number of locations for each subgrid is given by **nbr\_gp(:)**, the number of fields by **nbr\_field**, and the number of validation dates by **nbr\_vdate**.

• The characteristics of a field are documented in

field\_id(:), field\_epsid(:), field\_pdfid(:), field\_hgrid(:), field\_level(:), field\_product(:), field\_trange(:,:) ...
(field\_id(:)%name is field name, field\_id(:)%tag is user defined tag)

The characteristics of a locations are documented in

gp\_lat(:,:), gp\_lon(:,:), gp\_coord(:,:,:) ...

The validation date are documented in

validation\_date(:)

Other information, **common** to all fields of the considered output, is available in: **ofile name, grid hcoord, grid vcoord, ...** 

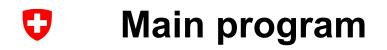

0. Initialization sequence, first part. [input records loop: DO] Loop through all records in current input file. 5. Read and decode input field. 1. Read parameters defining program behaviour. 5.1 Clone cache (input missing) 2. Initialization sequence, second part. 5.2 Standard input file. 5.2.1 Read next record (skip data section, data will be [input file group: DO] Loop through all groups of input files. read and decoded on request later on) This loop is executed twice: first to collect fields for special output (INCORE, INSPECT), then to collect fields for standard 5.2.2 Decode meta-information output. 5.2.3 Process meta-information 5.2.4 Check meta-information 3. Generate output file 5.3 Pseudo input file INCORE . (just on time mode, all fields collected, last call). [output file loop: DO] Loop through all output files [input file loop: DO] Loop through all input files in current group. 6. Dispatch input field in output storage. 6.1 Does the current field contributes to the current output? 4. Skip or open input file. 4.1 Skip input when all associated input/output pairs are 6.2 Unpack or generate field values 6.3 (On demand) crop field inactive 4.2 Select files to process 6.4 (On demand) lateral regridding 6.5 Dispatch field in output storage. 4.3 Wait for file 4.4 Process file [END DO output\_file\_loop, input\_records\_loop, loop\_over\_api, 4.4.1 Detect type of first record, set calling order for API input file loop, input file group GRIB file: DWD lib (GRIB1). ECMWF lib (GRIB2) NetCDF file: NETCDF lib BLK\_TABLE file: internal API 7. Operations requiring access to special storage [loop over api: DO] Loop over decoding API (INCORE, INSPECT). 4.4.2 Skip record if non matching API 8. Diagnostic about missing fields. 4.4.3 Open file 9. (Repeat mode) store production diagnostic, 4.4.4 Get global header 10. Final diagnostic, profiling and clean-up.

### Calling tree : product generation

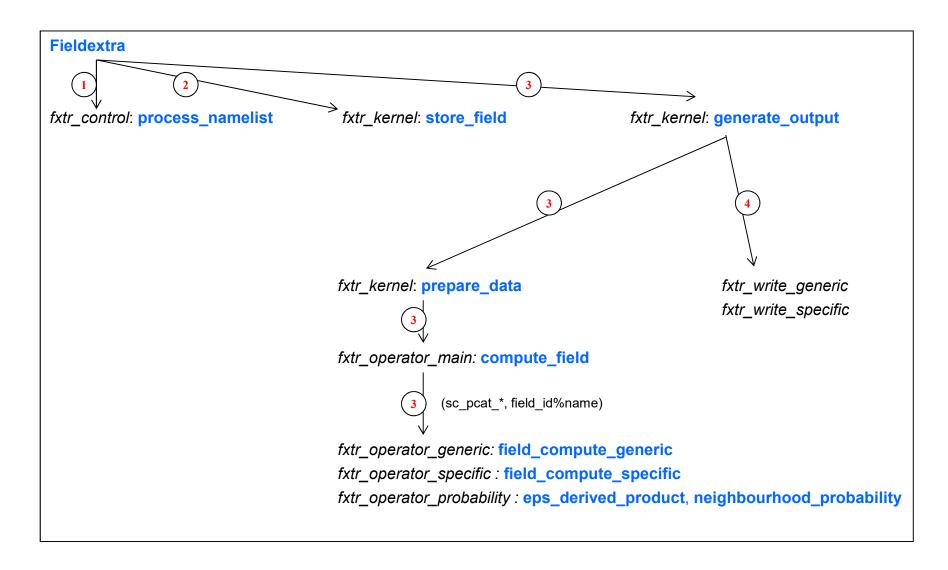

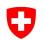

### Iterative data processing : implementation

- 1. In main procedure
  - + horizontal re-gridding (in\_regrid\_target)
- 2. In fxtr\_kernel:store\_field
  - + modification of field meta-information (set\_units, set\_reference\_date ...)
  - + merge with another field (*merge\_with*)
  - + compare with another field (compare\_with)
  - + horizontal reduction of field (in advance of B2. when possible )

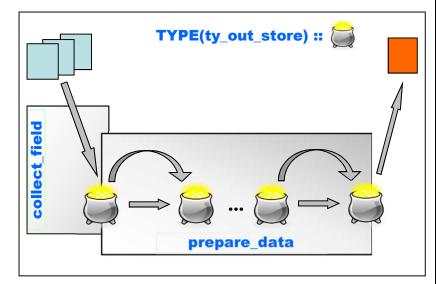

#### 3. In fxtr\_kernel:prepare\_data

A. Processing of constant fields with respect to the time dimension

#### B. Iterative processing of fields

- B1.1 build extended information about generated fields
  B1.1.1 look for field in previous set
  B1.1.2 look for main parent in previous set
  B1.1.3 derive relationship between child and parent
  B1.1.4 build full list of fields to generate/extract
- B1.2 calculate new fields or copy fields from previous iteration
- **B2.** horizontal operator (*hoper*) and horizontal reduction of field
- B3. linear transformation (scale, offset)
- **B4.** transformation in a column (*voper*)
- **B5.** apply time operator (*toper*)
- **B6.** apply point operator (*poper*)
- **B7.** apply spatial filter (*in\_filter* ...)
- **B8.** reset field identity (*new\_field\_id*)
- **B9.** purge data from dates with inhibited print out
- C. Non iterative field transformations
  - C1. Reset field meta-information with user specified values (set\_units, set\_reference\_date ...)
  - C2. Programmatic setting of some local meta-information
  - C3. Check consistency of meta-information
  - C4. Post-processing operator (*out\_postproc\_module*)
  - C5. Re-gridding (out\_regrid\_target) or project on user specified domain (slice ...)
- D. Prepare data for print out
  - D1. filter out undefined fields
  - D2. filter out constant fields when requested
  - D3. purge data from dates with inhibited print out
  - D4. derive information common to all fields
  - D5. update additional elements of data storage

### User specific output format Module fxtr\_write\_specific

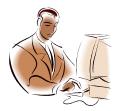

#### SUBROUTINE write\_specific

! 0.2 Decision about format

#### SUBROUTINE write\_test

- ! ... List of expected fields
- ! 0.1 Initialize variables
- ! 0.2 Check usage of explicit locations
- ! 0.3 Check that data\_pout content is supported by output type
- ! 0.4 Open output file
- ! 1. Look for data
- ! 2. Write header
- ! 3. Write data

Try to understand all details of the write\_test routine,

clone this routine to produce your preferred format (TEST2) !

# **C** Some typical applications

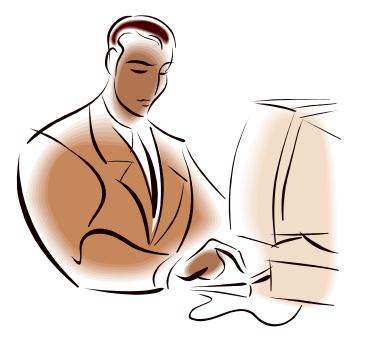

# Some typical applications Pre-processing

- Merge surface temperature from IFS over sea and from COSMO over land to produce a single field suited for the assimilation cycle.
- Interpolate Swiss radar composite from kilometric grid onto the COSMO-2 grid for feeding the latent heat nudging process.
- Interpolate KENDA analysis from regular grid to ICON triangular grid to start re-forecasts for R&D
- **Rebuild EPS members** by adding EPS perturbation to a more recent determinist forecast.
- Interpolate pollen fields from the ICON model onto the COSMO grid to produce lateral boundary conditions for the COSMO model.
- **Upscale KENDA-1 analysis** from a 1.1km grid to a 2.2.km grid to produce initial conditions for COSMO-2E.

### Some typical applications Post-processing

- Meteograms (as text) at specified locations
- Cropping and regridding for user specific grids
- **Data thinning** of model output for verification purposes
- Computation of geostrophic wind and related quantities
- Interpolation of wind field on specified theta and PV surfaces
- **Split** file with multiple EPS members or validation dates in pieces
- **Fill holes** in a 2-dimensional field not defined everywhere (e.g HZEROCL)
- Mix multiple model output in a single XML file for seamless forecast
- **Convert** GRIB1 to GRIB2, incl. the specification of generalized height based vertical coord.
- Kalman correction at selected locations
- MOS based estimation of fields (including fields not part of model output!)
  - Fieldextra expects the coefficients of the statistical model as external resource
  - Statistical filter computation is done outside of fieldextra!
- Generation of EPS products
- Generate lagged ensemble from COSMO-2 rapid update cycle
- Clone missing member in COSMO-E output by changing member id
- **Real time production**: wait for model output, produce partial output every dH hours

### Some typical applications More complex products

- Generate a soil type dependent field offset and apply it to correct W\_SO
- Find **3D** location of points where some conditions are fulfilled (e.g. over-saturation over ice and temperature above -20C)
- Compute spatially upscaled EPS probability
- Create a **bitmap** for the condition 'probability of 6h sum of total precipitation exceeding 25mm is larger than 0'
- Warn product : compute region based quantiles of some fields under side conditions (e.g. 50% quantile of wind gust for all points below 800m where T\_2m below 0C)
- Freezing rain: compute the integral of the temperature between the two lowest 0C isotherm in case of an inversion over a cold air pool
- **CAT for aviation**: compute indicators, find the height-surface of maximum CAT, compute the CAT category (low, medium, high) on this surface
- **FABEC product** : compute air density on a set of pressure and height above ground levels, interpolated on a geographical lat/lon grid, in GRIB 2
- Monitoring of model output : field values statistics, when values are outside of pre-defined validity range

# Access, installation and usage

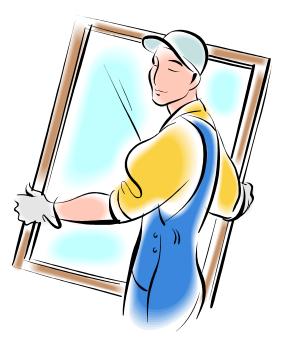

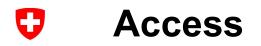

#### Licenced software

- free to all COSMO members.
- free licences for the **R&D community**, but without support.

#### • Access

- Master code repository on GitHub
   <u>https://github.com/COSMO-ORG/fieldextra</u> (private repository)
- Package on COSMO web site
   <a href="http://www.cosmo-model.org/content/support/software/default.htm">http://www.cosmo-model.org/content/support/software/default.htm</a>
- Full installation at ECMWF on cca (UNIX group cfxtra) /perm/ms/ch/ch7/projects/fieldextra
- Full installation at CSCS on tsa and daint (UNIX group s83c) /project/s83c/fieldextra/{tsa,daint}

# Access

Package on COSMO site

- Tar file on COSMO web site, password protected http://www.cosmo-model.org/content/support/software/default.htm
  - Source code for libraries (incl. config. script)
  - Source code for fieldextra
  - All necessary Makefiles (for gfortran, ifortran ...)
  - All necessary resources (dictionary, location list ...)
  - Documentation (admin, compatibility, documentation)
  - Cookbook (used to validate installation)
  - Tools (including fx tools)

Fieldextra is only validated against the libraries and the associated resources included in the distribution package !

# Installation

- Follow steps in ./admin/INSTALLATION
  - How to install, compile and test the code (almost all automatized)
  - Two cases are considered :
    - Using **GitHub** (requires access to private repository)
    - Using **package** available on the COSMO web site
- New and modified features are documented in ./admin/HISTORY
- Backward compatibility issues are documented in ./compatibility files

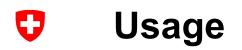

- ./cookbook
  - Commented examples, the best way for learning how to use fieldextra
- ./documentation/FAQ
  - Frequently asked questions
- ./documentation/README.user (and README.user.locale)
  - Comprehensive description of functionalities
- ./documentation/README.grib\_issues
  - Summary of issues with GRIB 1 / 2 standards and with GRIB API
- ./admin/GRIB\_POLICY
  - GRIB 2 common COSMO policy

# Things never work as planned ...

- Problem by installation ?
  - carefully read and follow ./admin/INSTALLATION
  - look at ./documentation/FAQ
- Namelist not working with newer release?
  - consider documents in ./compatibility
- Problem by usage ?
  - set verbosity to high (or debug) and additional\_diagnostic to true
  - look at ./documentation/FAQ
- Do not know how to write the namelist for some application?
  - get inspired by the **cookbook** examples
- Get community support at <u>fieldextra@cosmo-model.org</u>

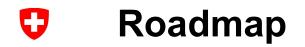

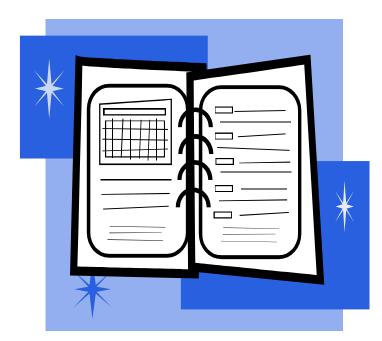

# What shall I expect next? Release x.x

See

https://github.com/COSMO-ORG/fieldextra/milestones

# Possible major developments

#### See

https://github.com/COSMO-ORG/fieldextra-wiki/wiki/Planning

### E.g.

- Improve support for CI / CD
- Improve support of NetCDF format
- Support distributed memory parallelism (MPI)

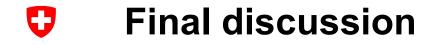

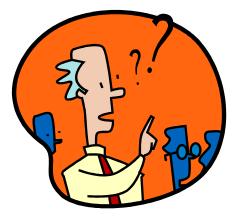

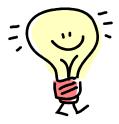

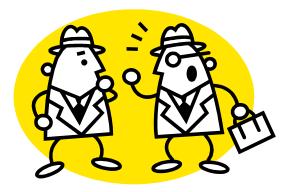

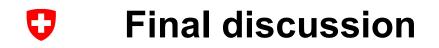

### Topics ...

datacache, data\_origin, tot\_nbr\_input, & output file loop: & 81 8. out\_data\_reduction, out\_postproc\_modules, & INTEGER, DIMENSION(:), INTENT(IN) :: tot\_nbr\_input ! Expected nbr. input INTEGER, DIMENSION(:,:), INTENT(IN) :: out\_grib\_keys ! grib specs INTEGER, DIMENSION(:,;,:), INTENT(IN) :: out\_gplist ! gp definition N) :: gen\_spec

IF ( nbr\_input >= tot\_nbr\_input(out\_idx) ) data(i1)%ofile\_complete = .TRUE. IF ( LEN TRIM(out postfix) /= 0 .AND. data(i1)%ofile usepostfix .AND. & .NOT. (data(i1)%ofile firstwrite .AND. data(i1)%ofile complete) ) & DEALLOCATE(data tmp(i2)%field type, data tmp(i2)%field origin, & data tmp(i2)%field name, data tmp(i2)%field grbkey, & data tmp(i2)%field level, data tmp(i2)%field ltype, & data tmp(i2)%field prob, data tmp(i2)%field epsid, & 81 data\_tmp(i2)%field\_scale, data\_tmp(i2)%field\_offset, & data tmp(i2)%field vop, data tmp(i2)%field vop usetag, & data\_tmp(i2)%field\_vop\_nlev, data\_tmp(i2)%field\_vop\_lev, & data\_tmp(i2)%field\_pop, data\_tmp(i2)%field\_hop, & 81 data tmp(i2)%level idx, data tmp(i2)%nbr eps member. & DEALLOCATE(data\_tmp(i2)%gp\_coord, data\_tmp(i2)%gp\_idx,

#### Fieldextra 14.0

CHARACTER(LEN=strlen) :: messg, temporal\_res, out\_path

tmp\_value\_alloc(:) = .FALSE. ; tmp\_flag\_alloc(:) = .FALSE.